## **Demandes**

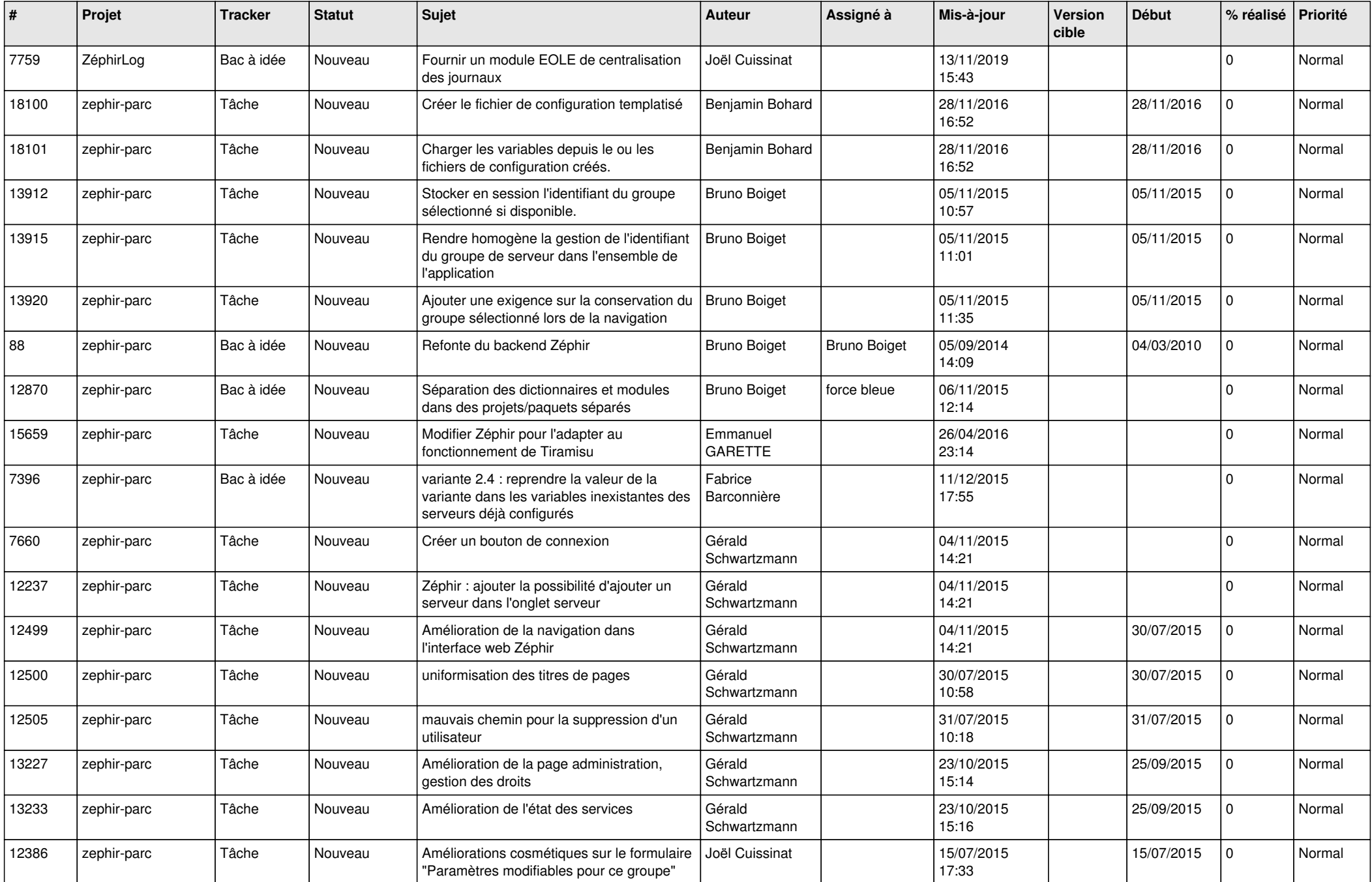

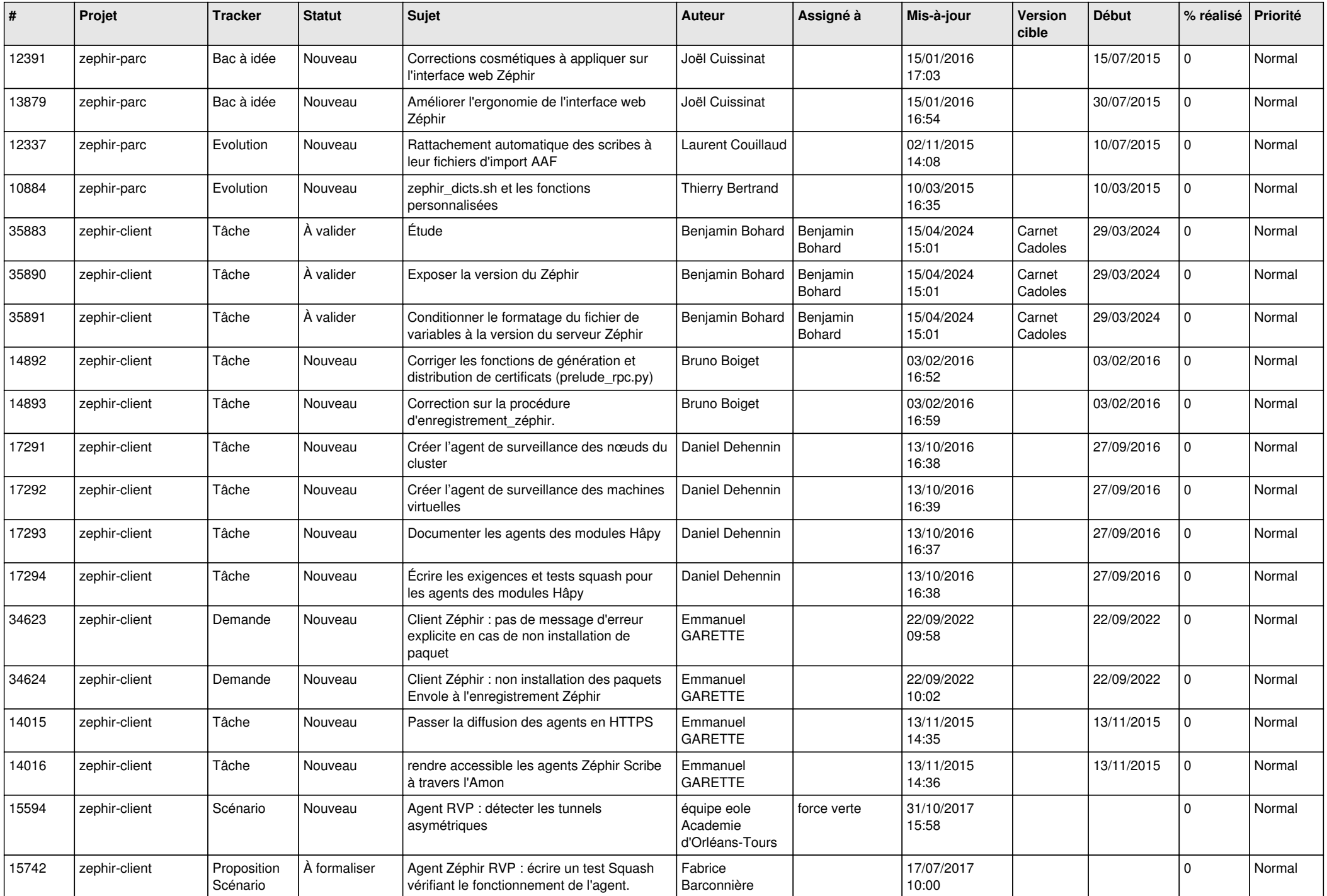

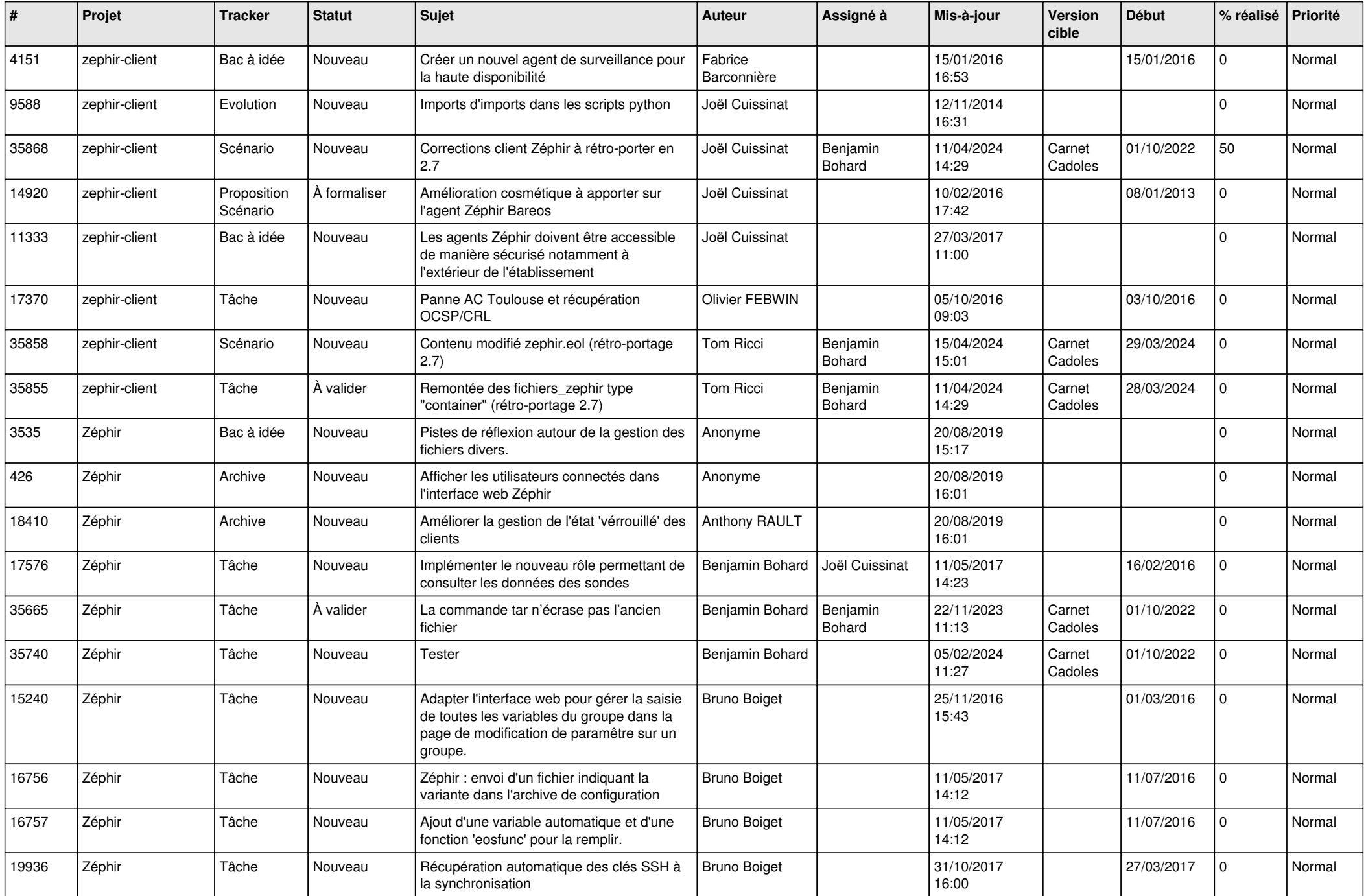

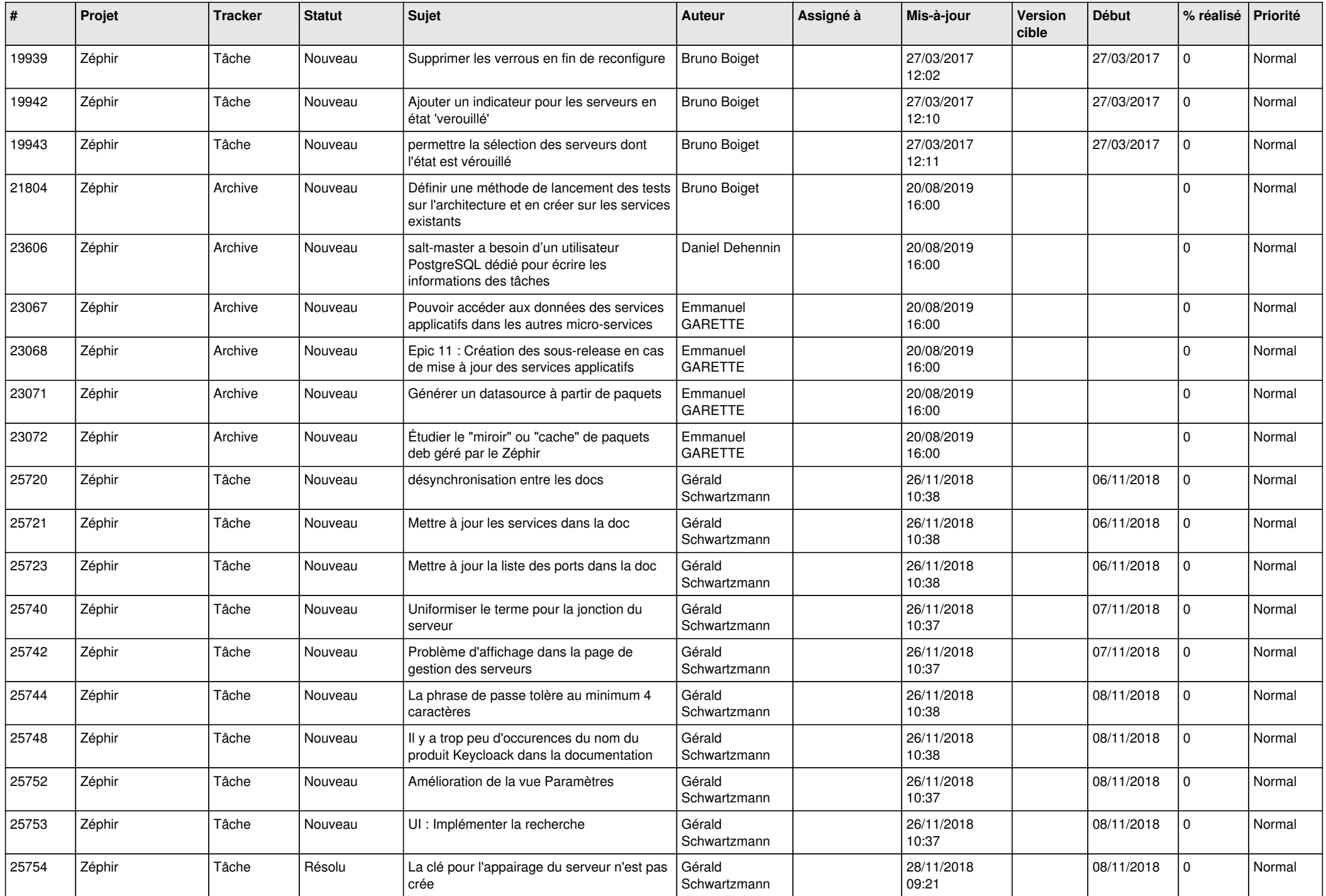

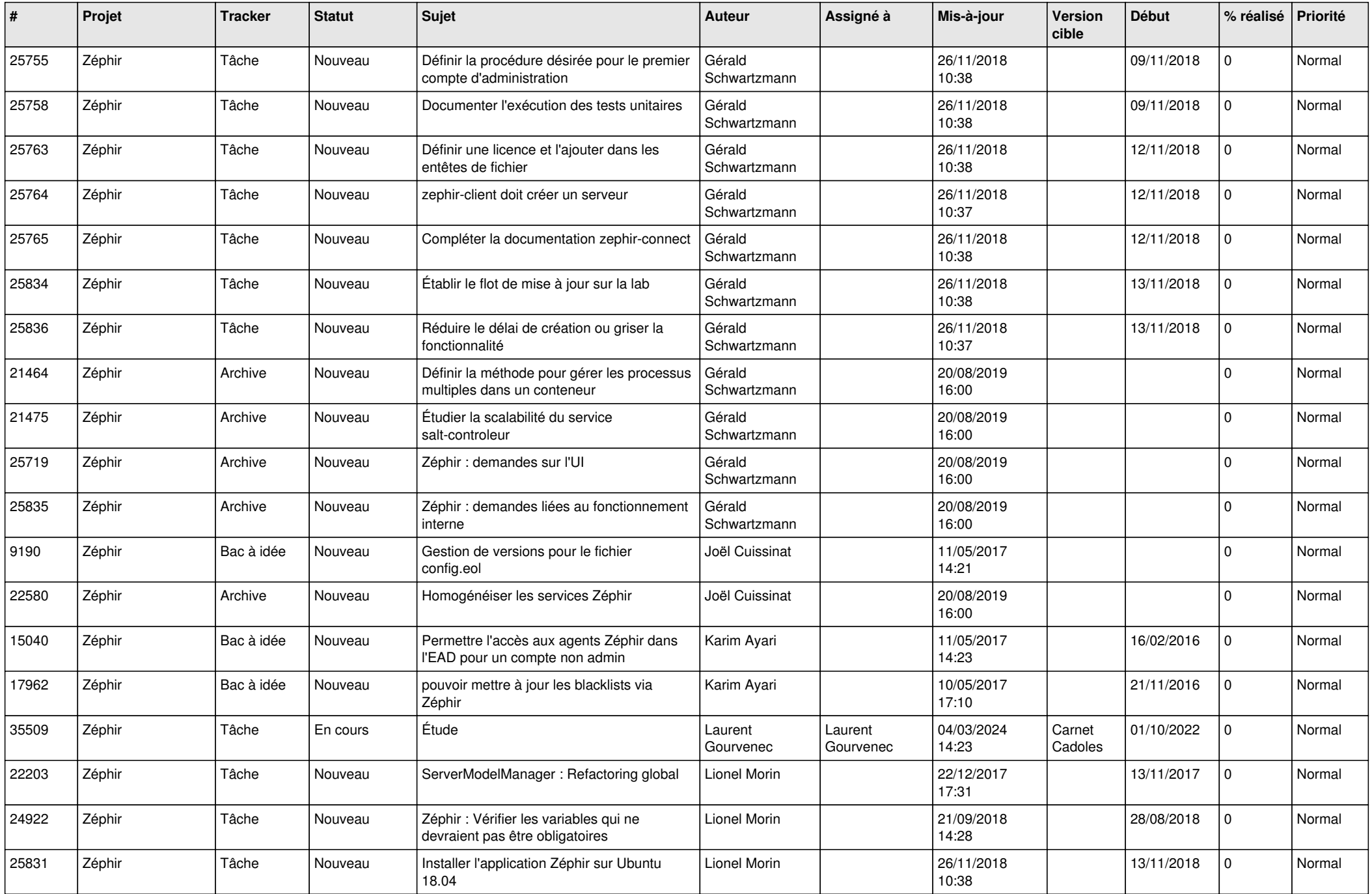

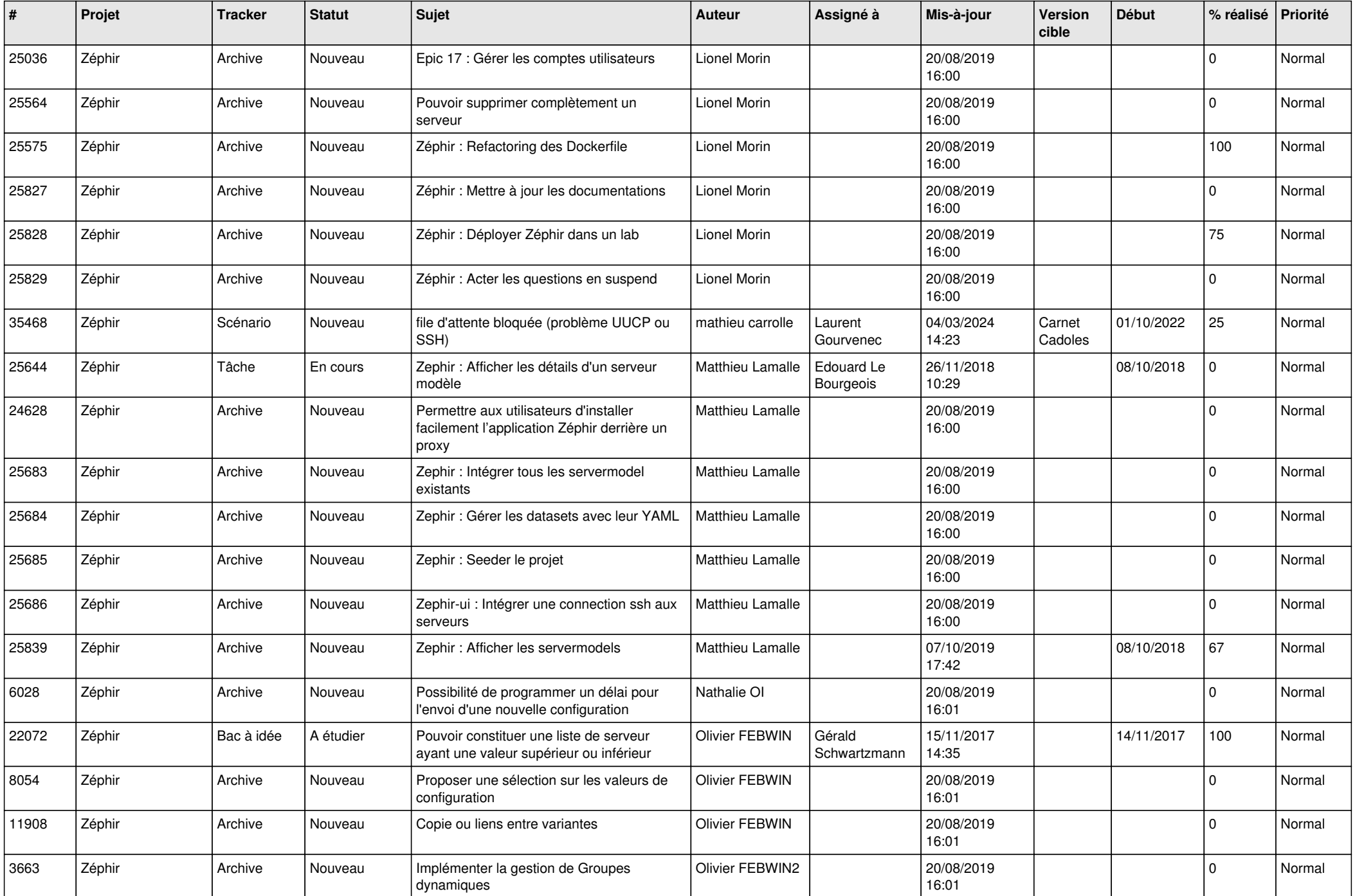

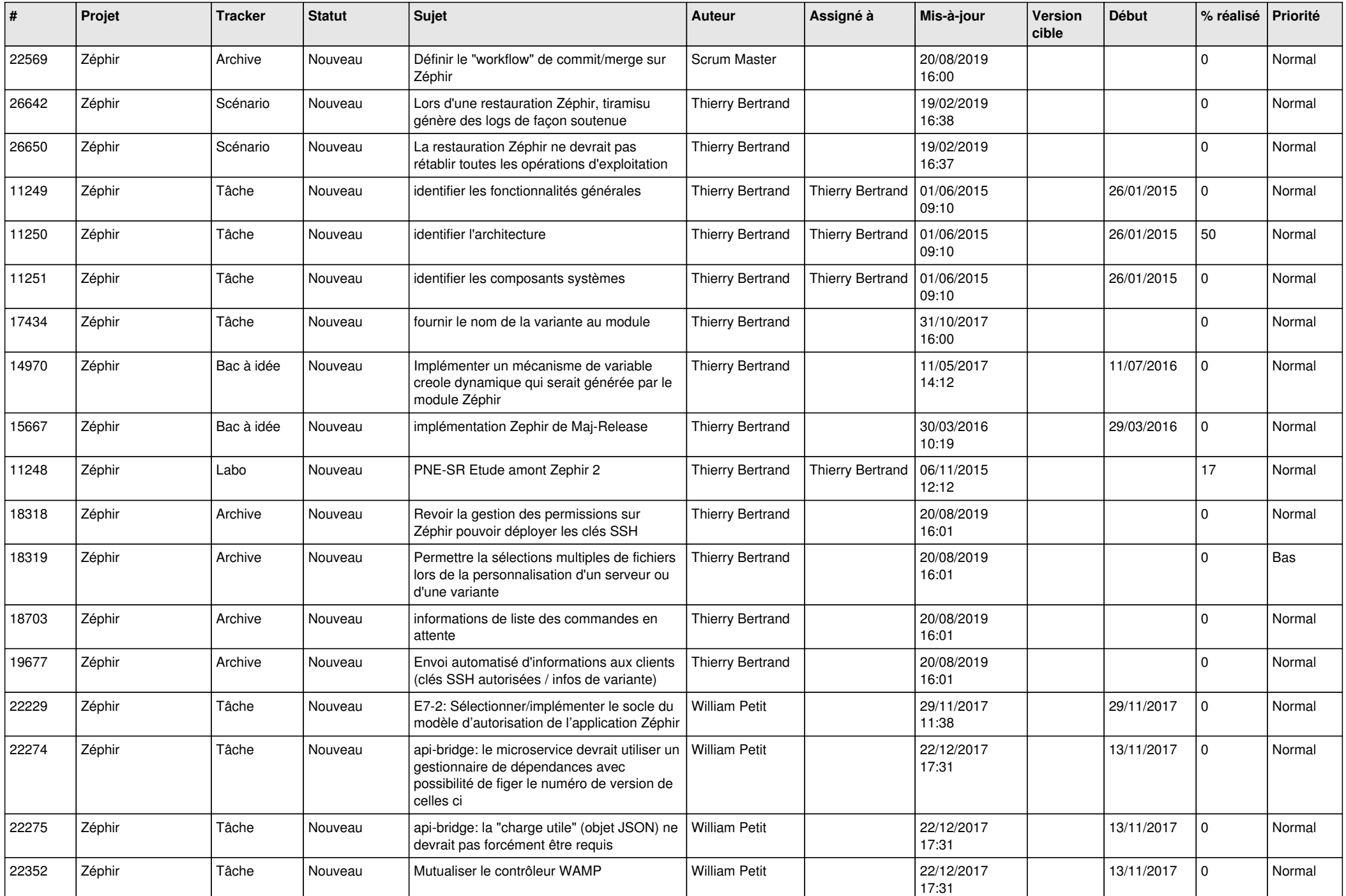

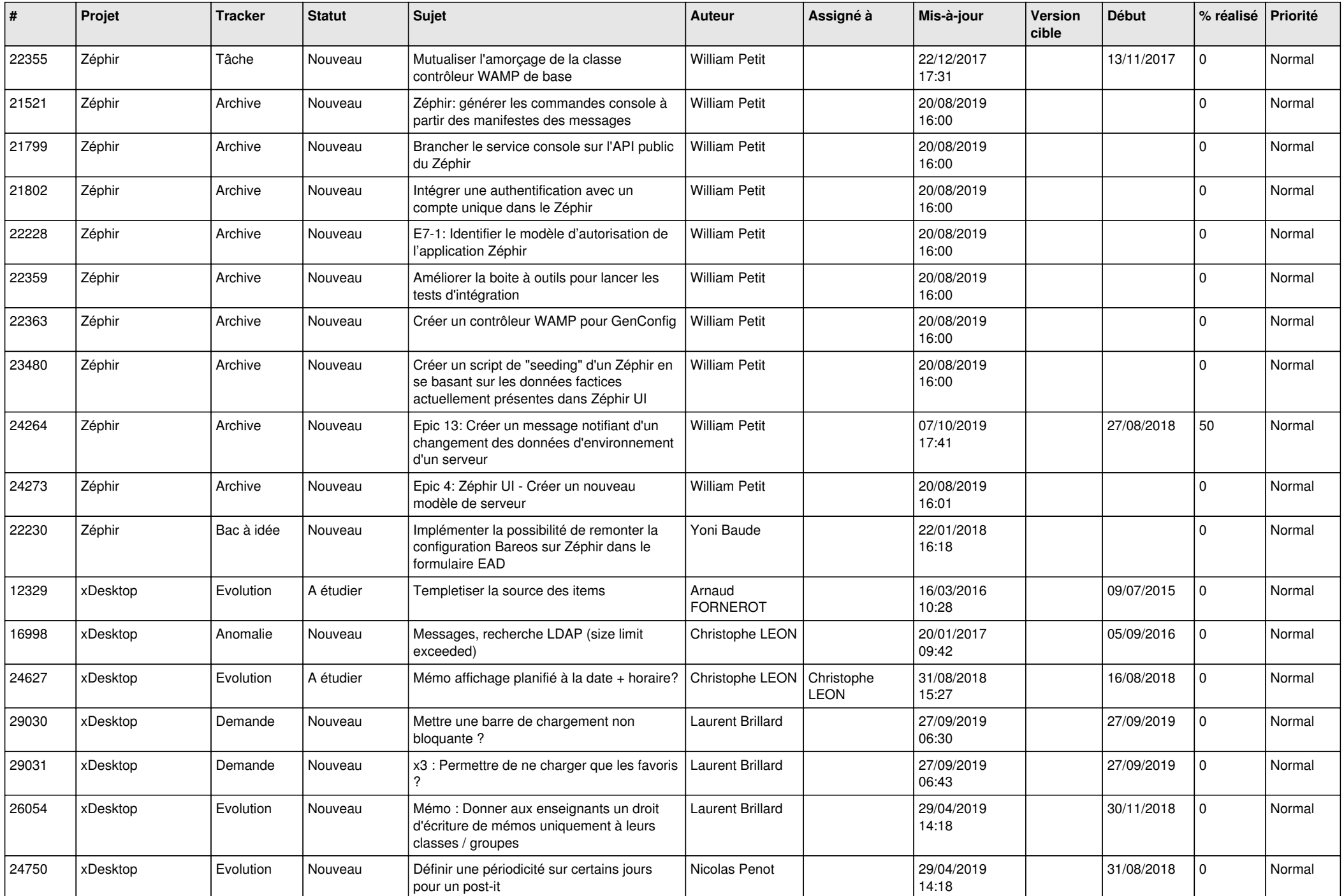

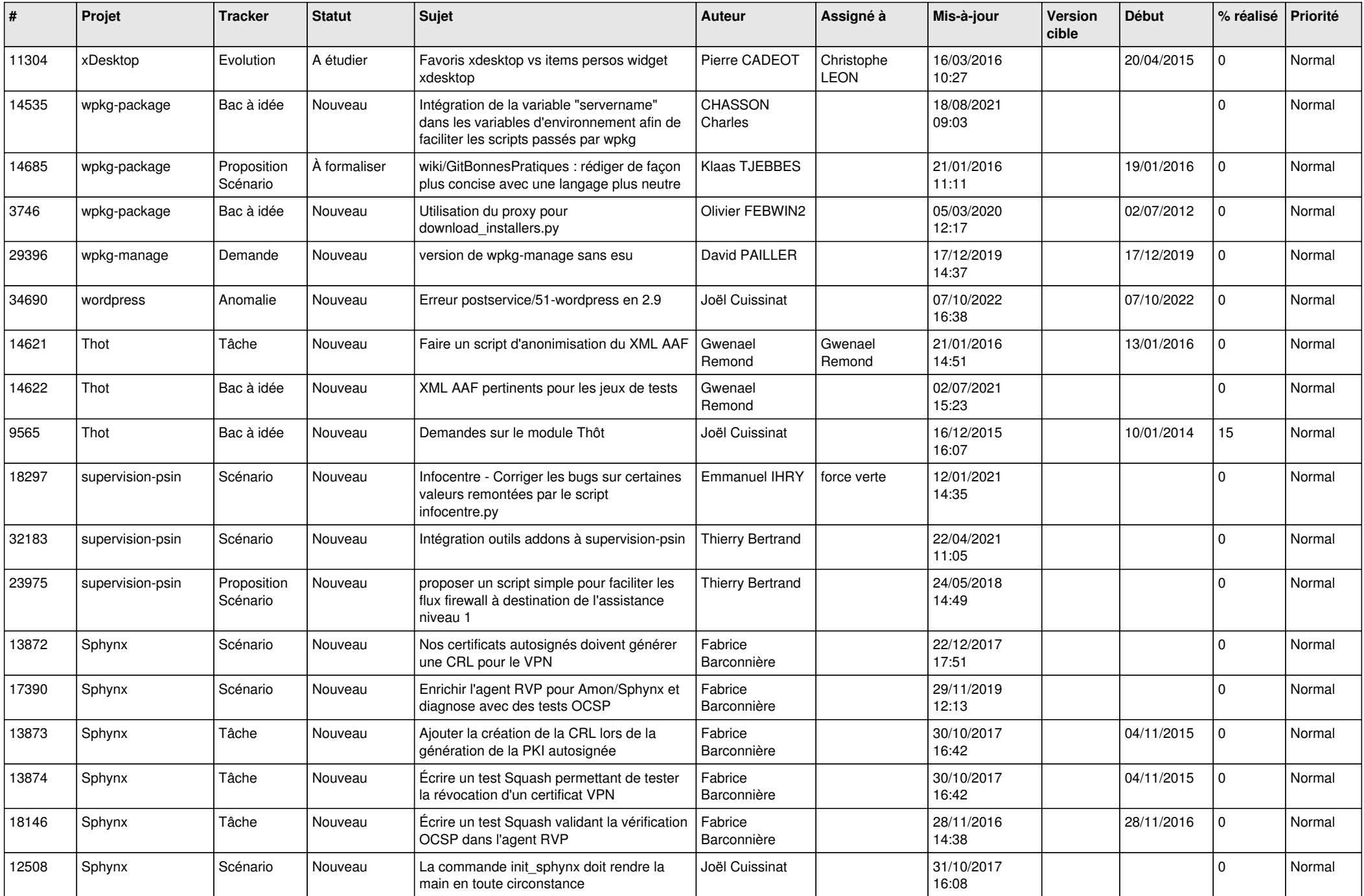

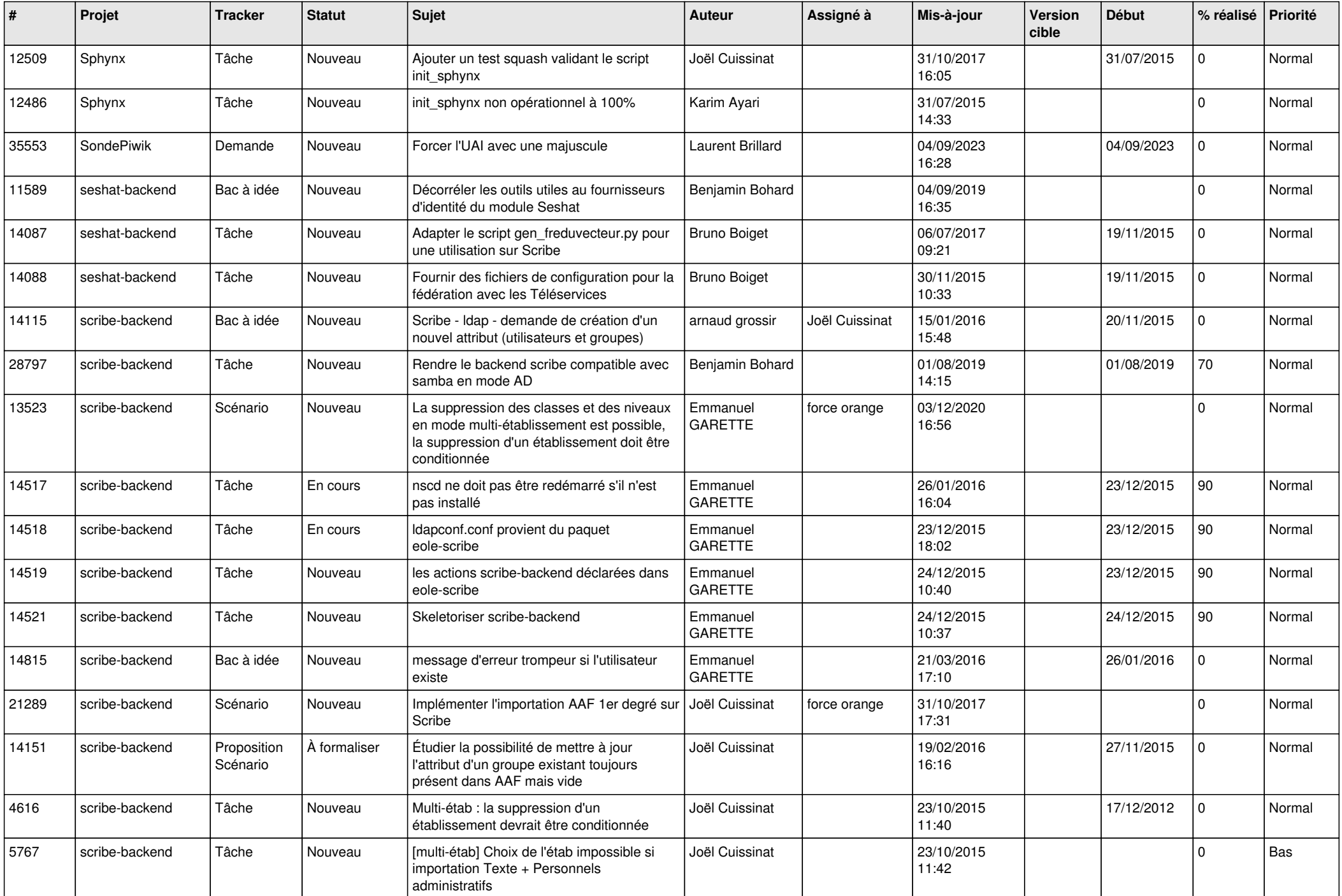

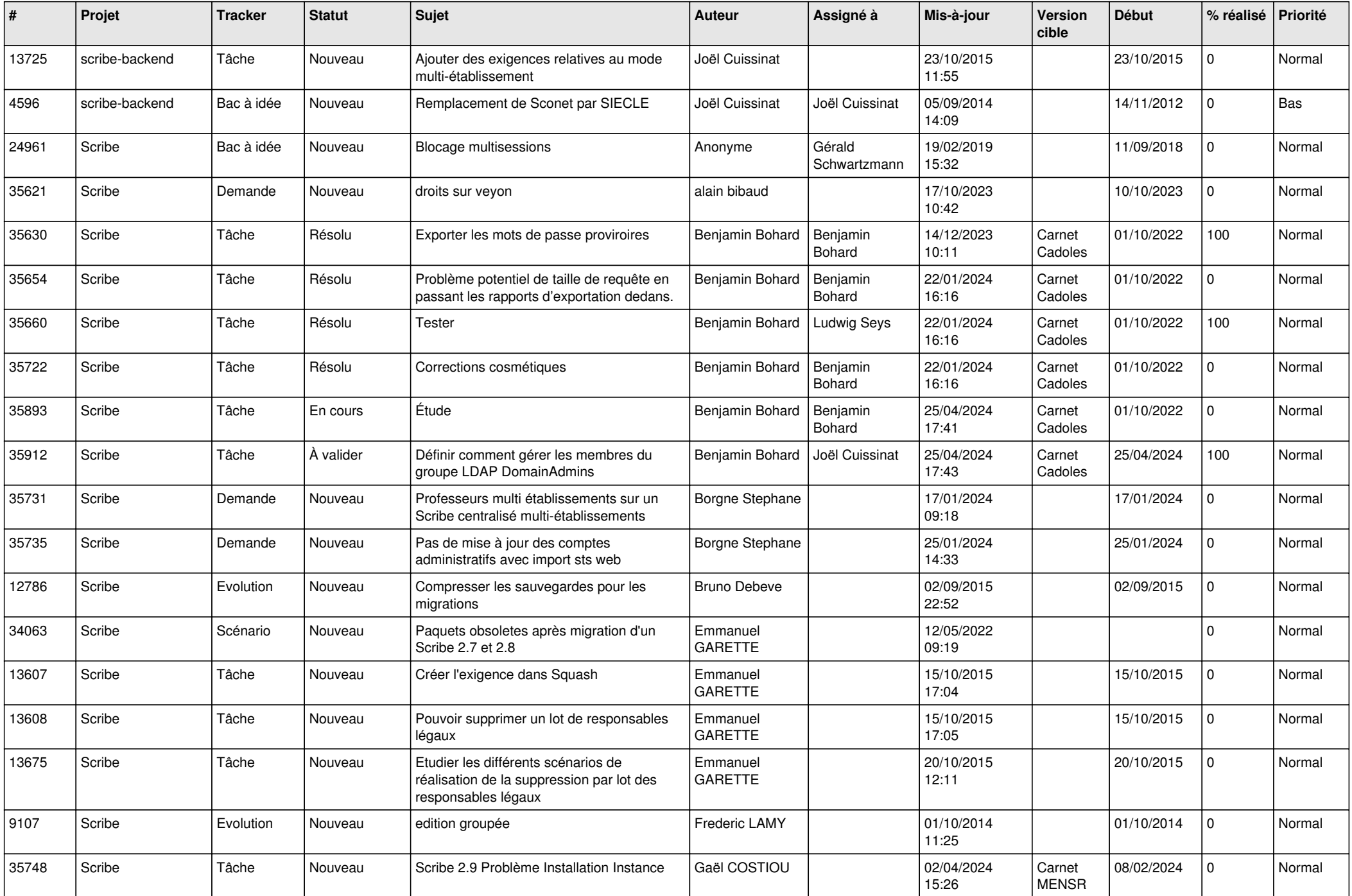

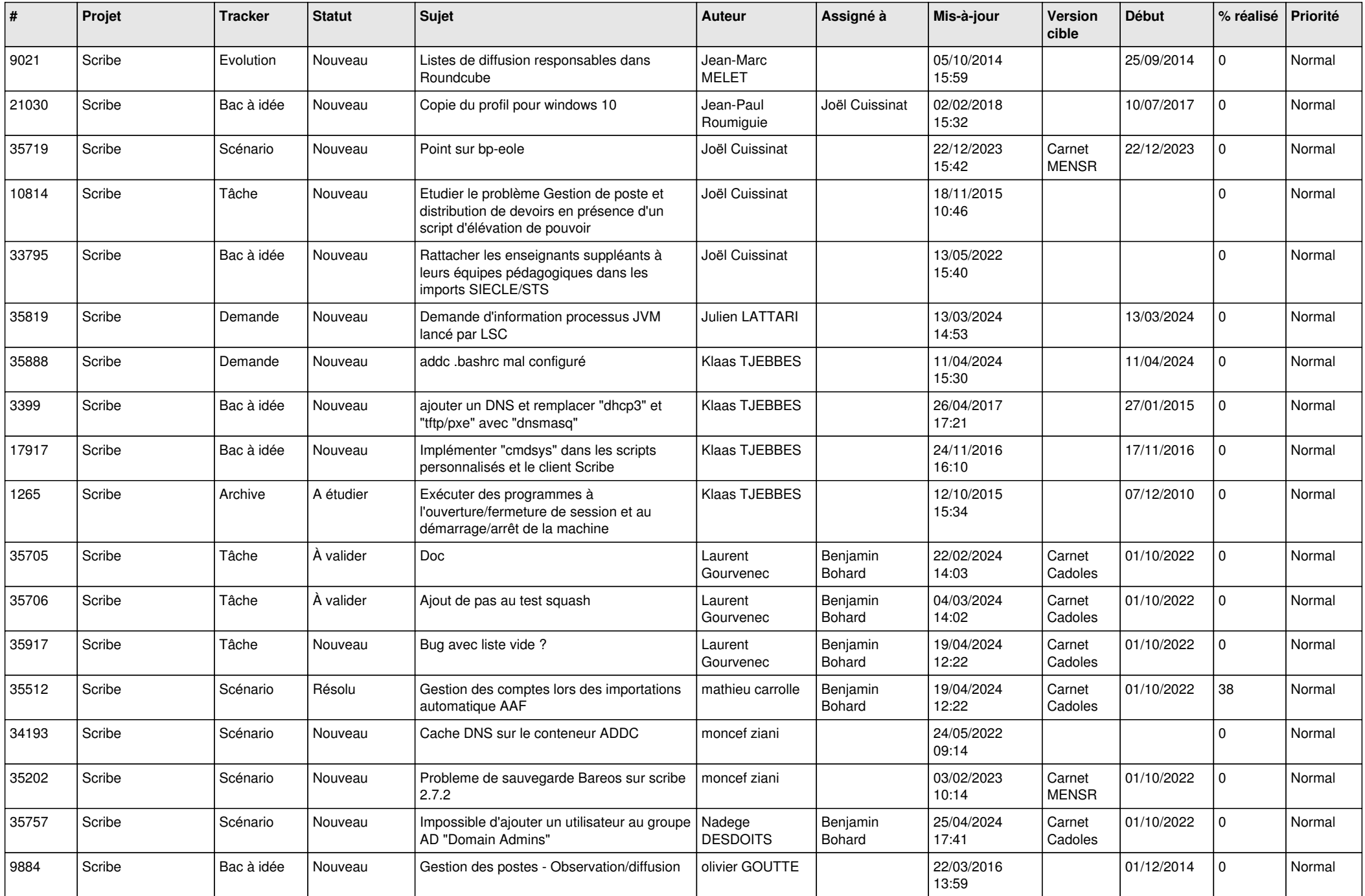

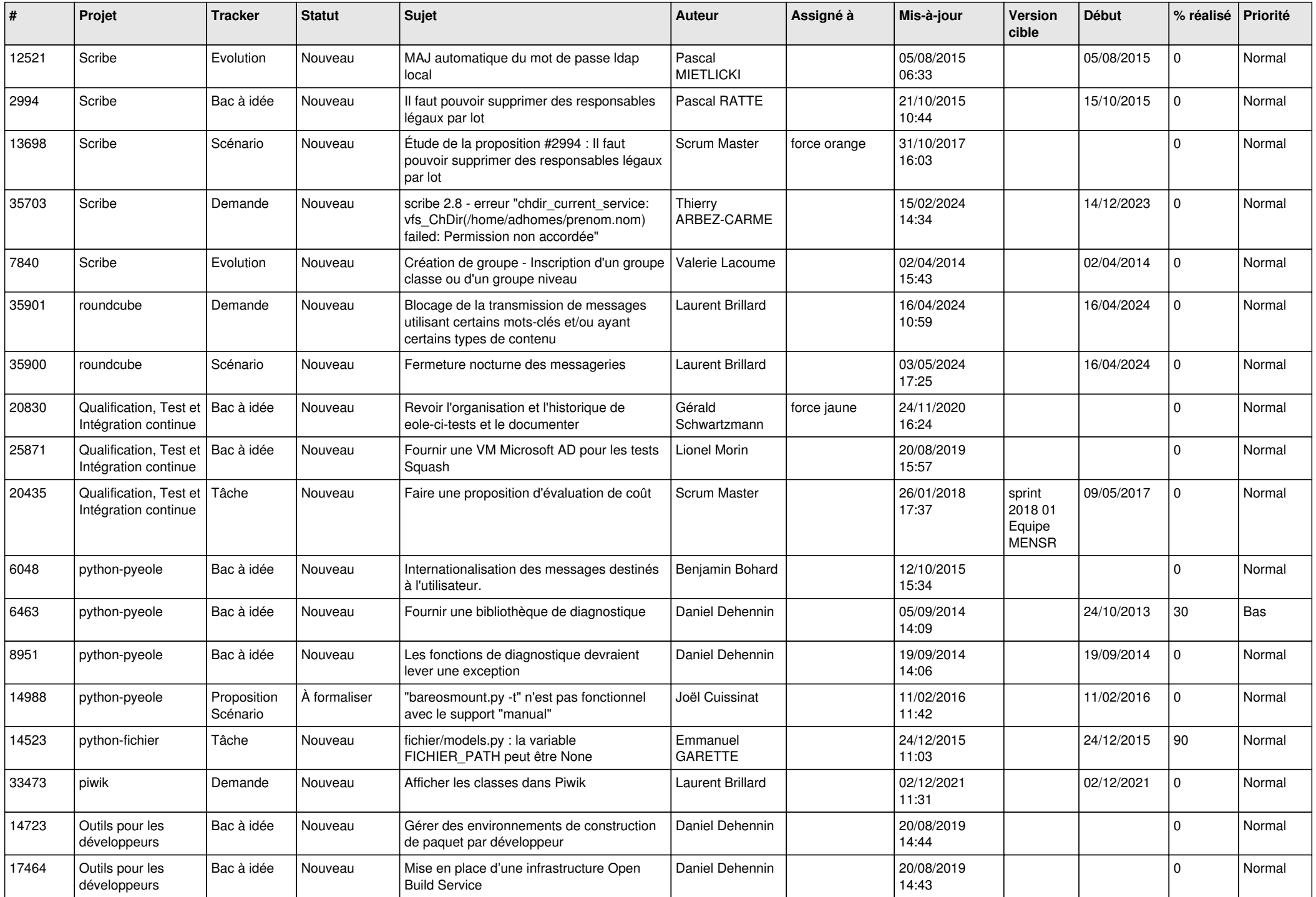

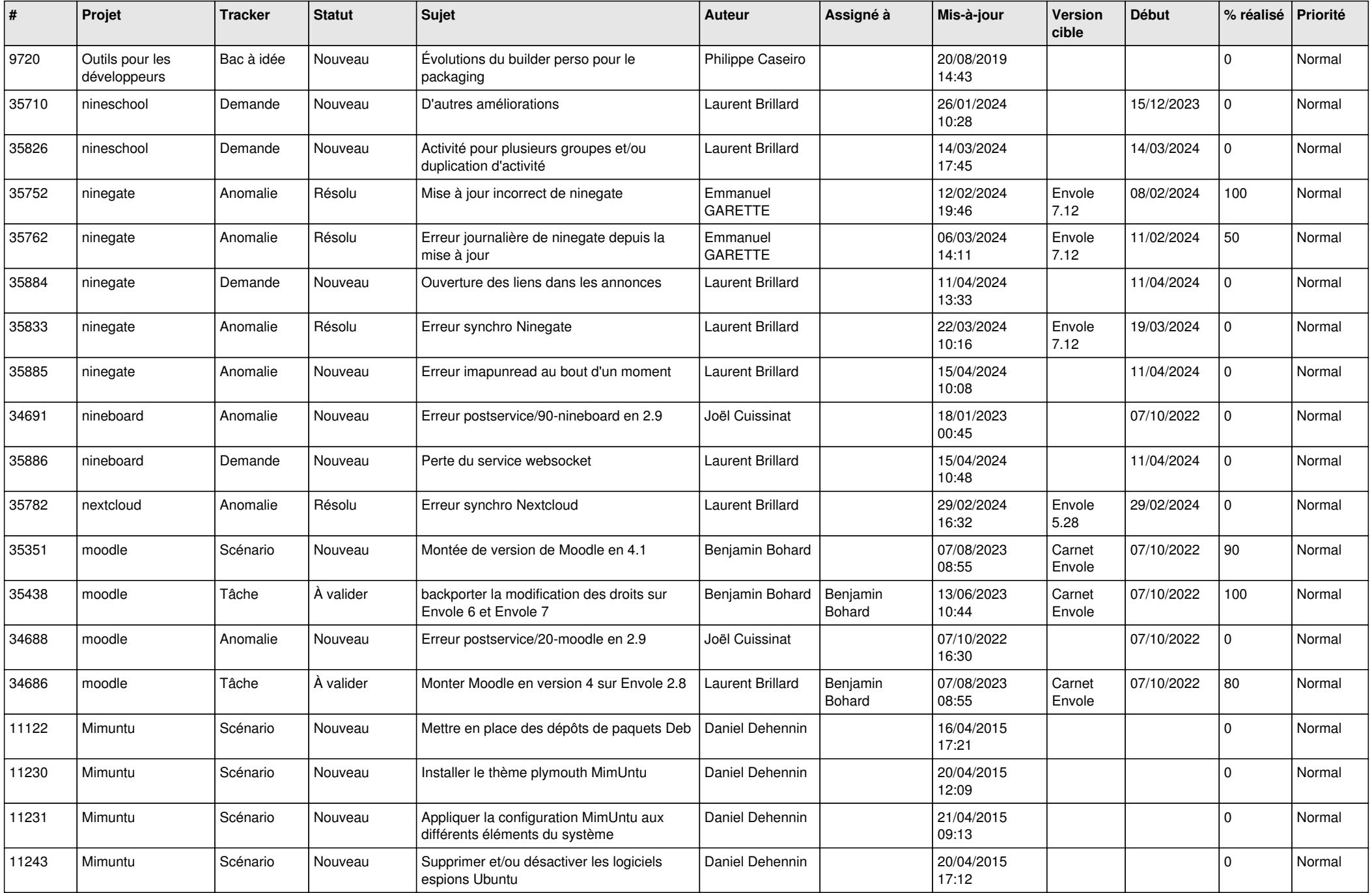

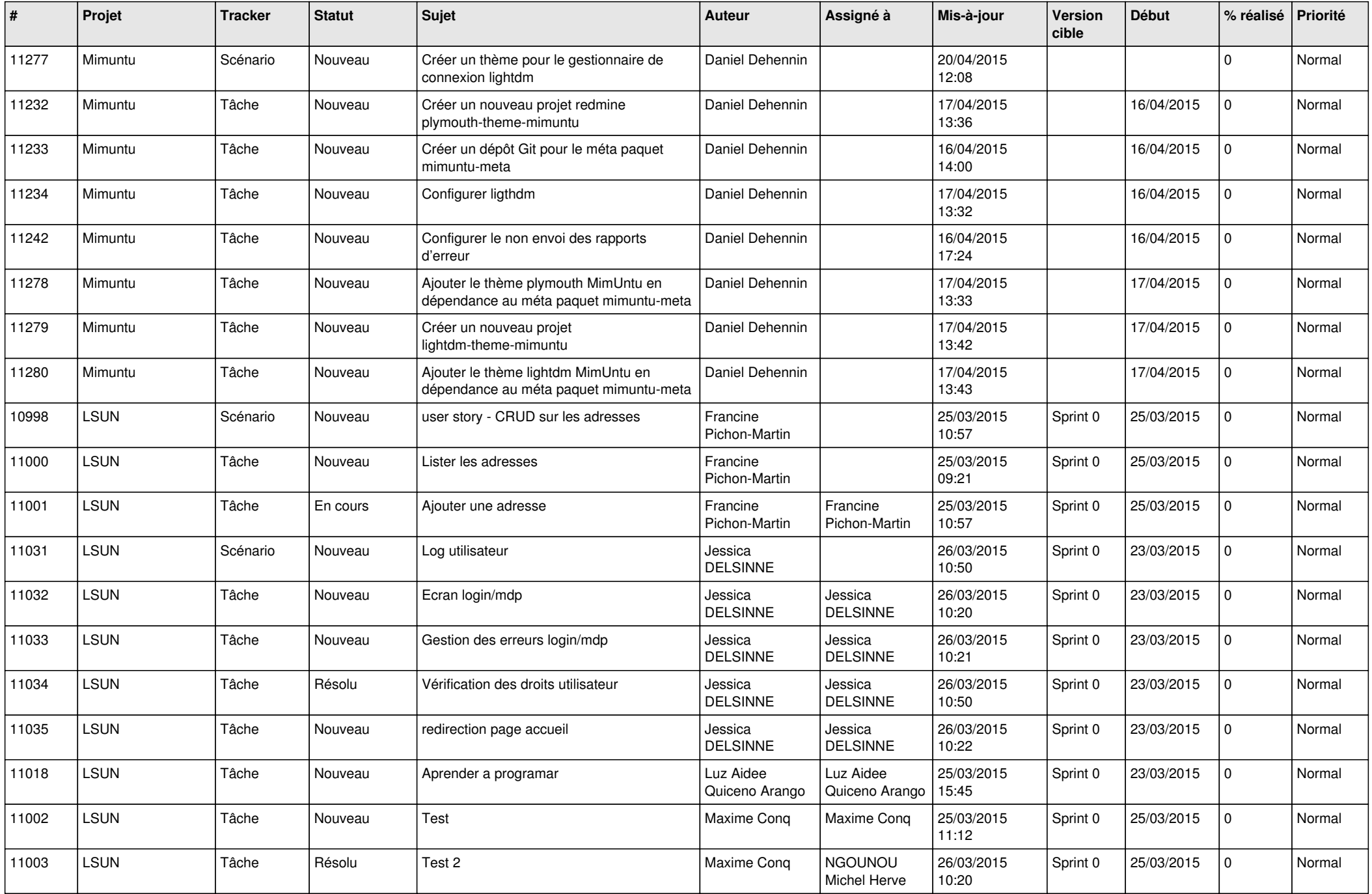

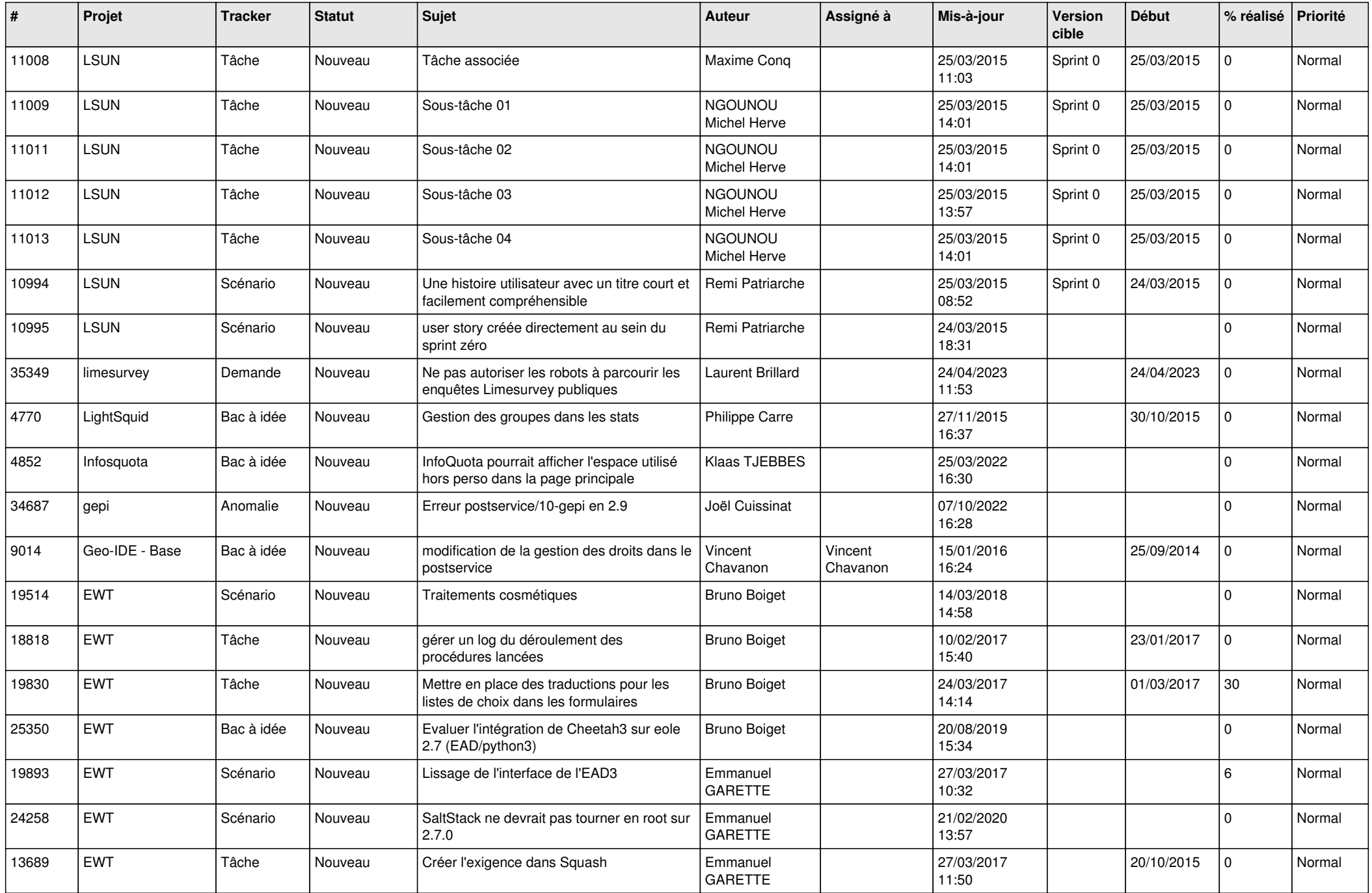

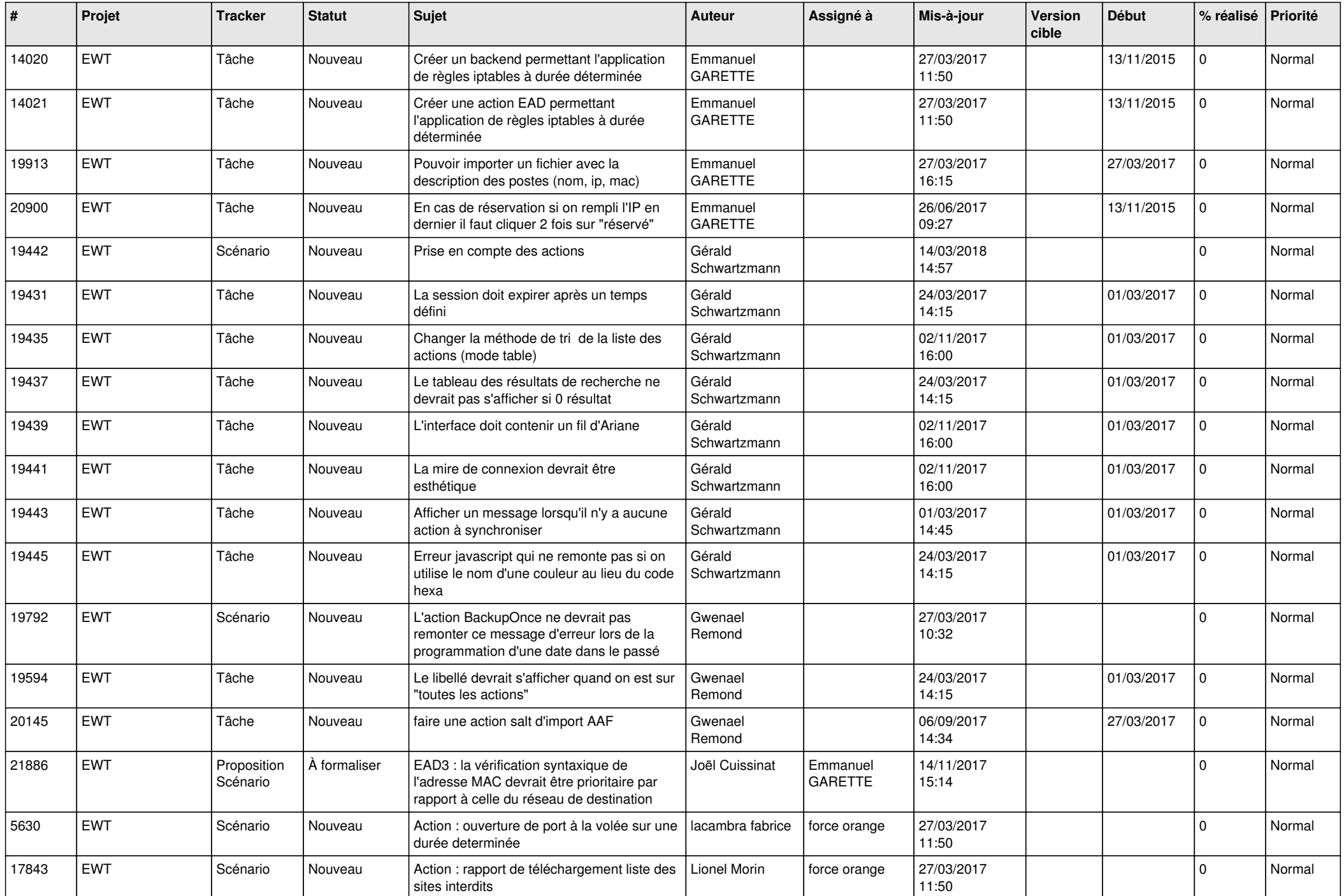

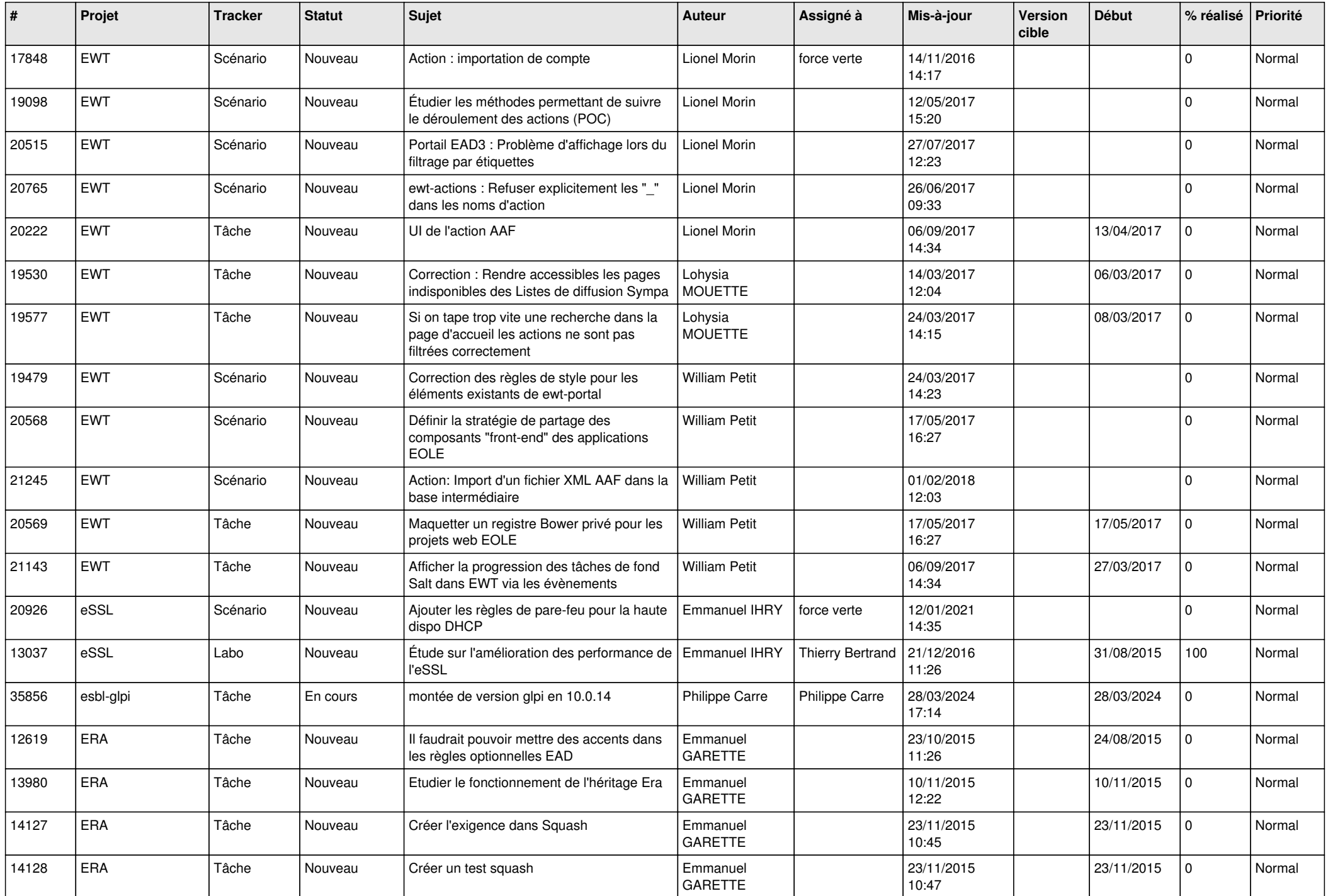

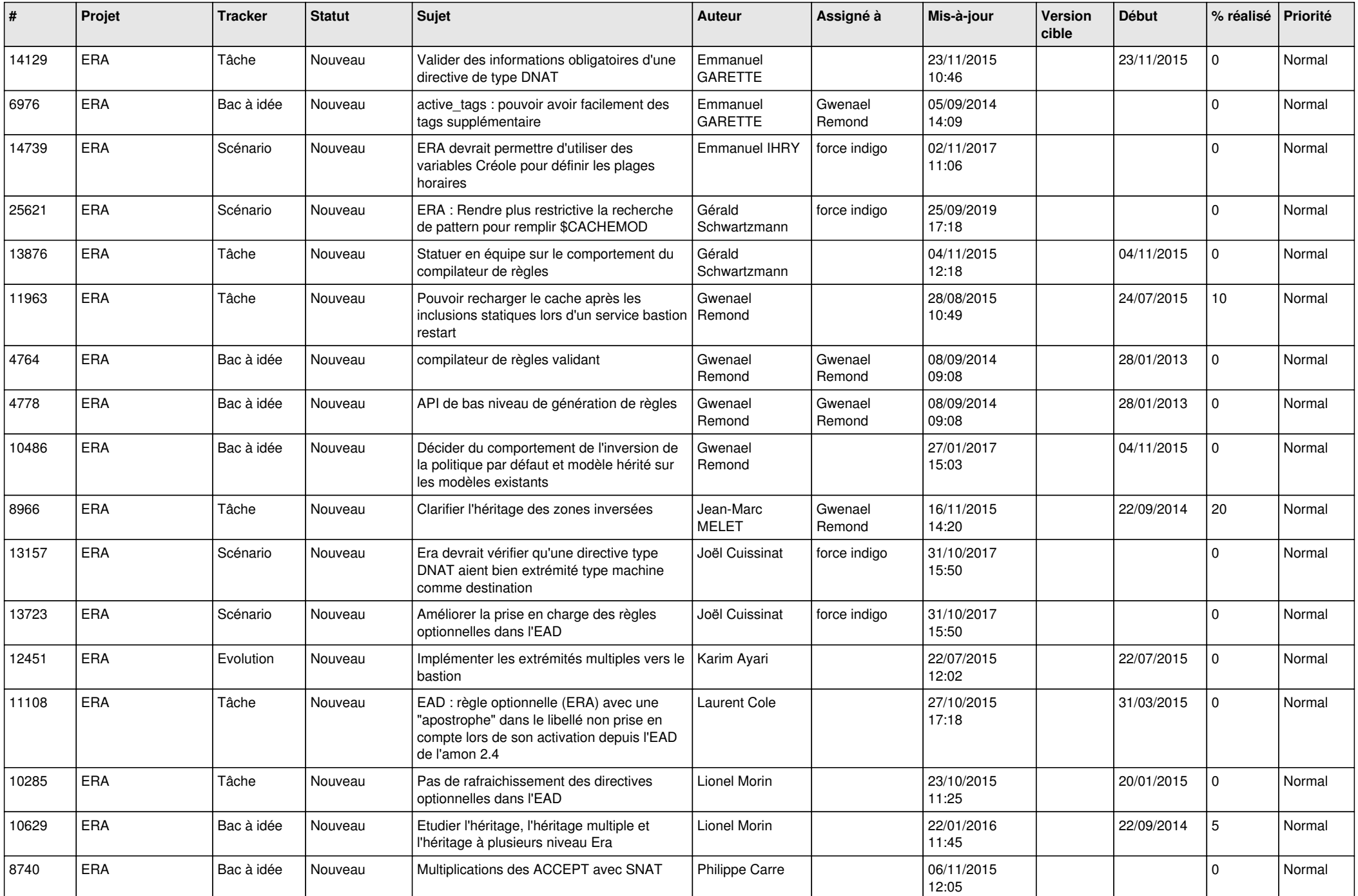

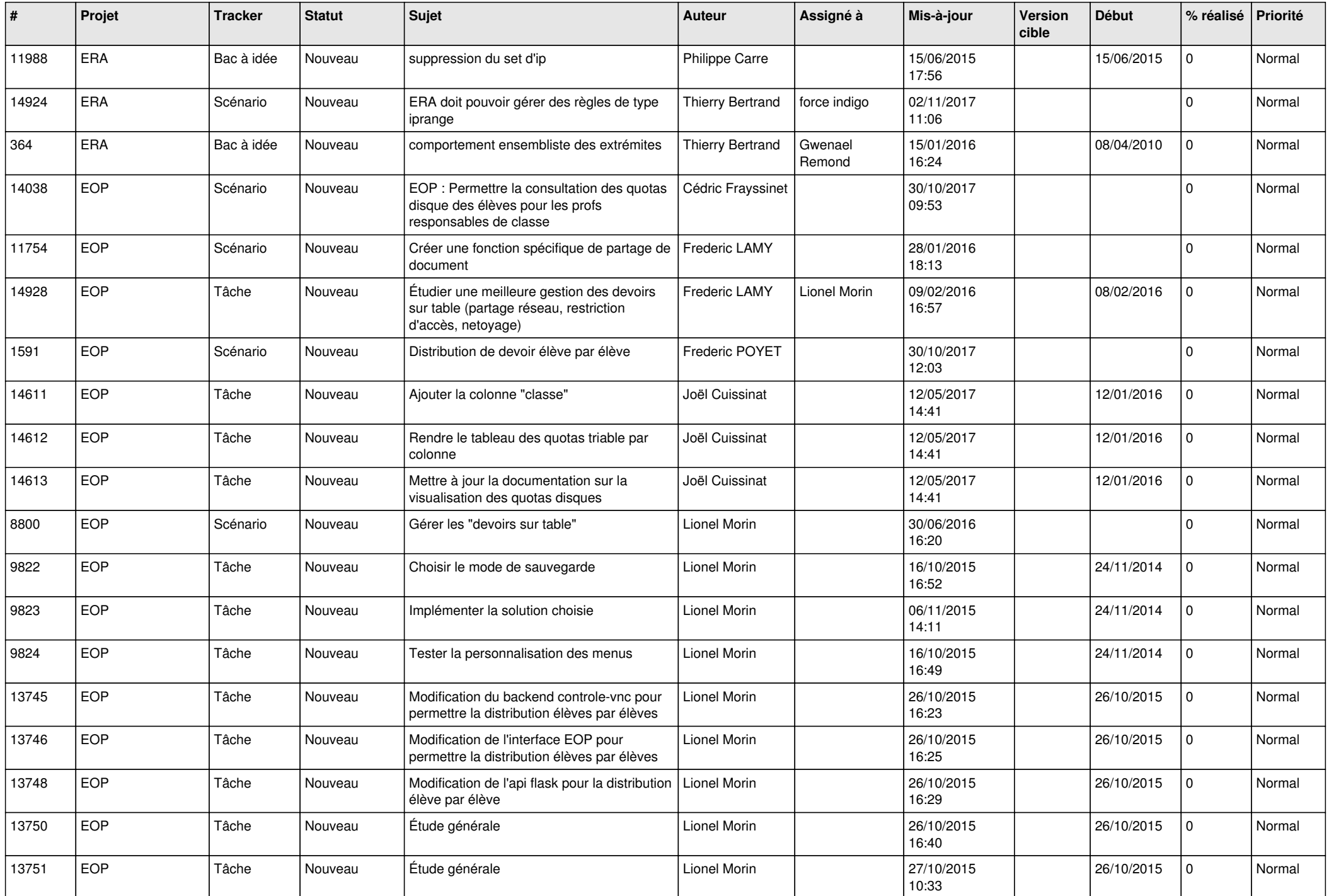

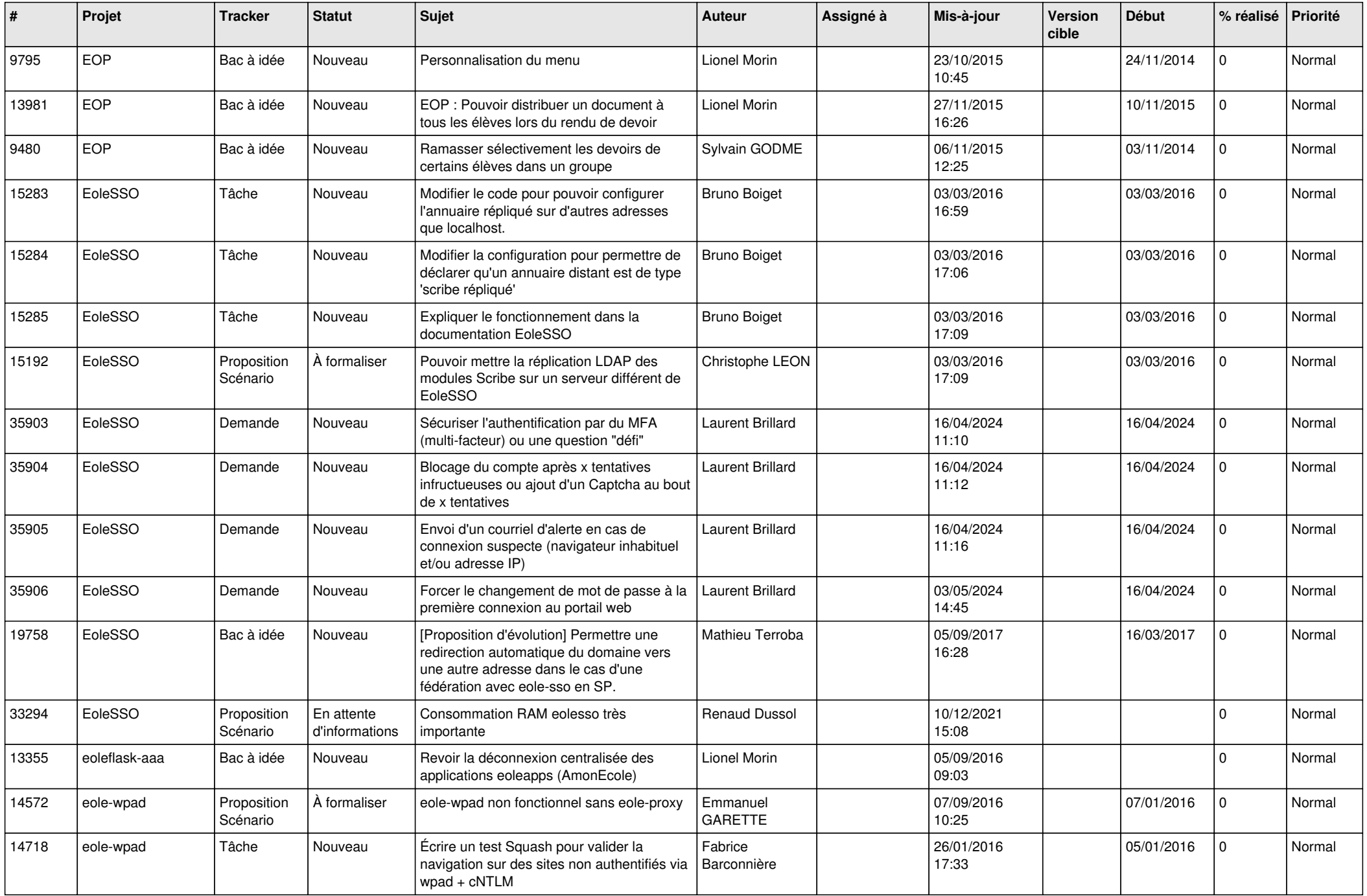

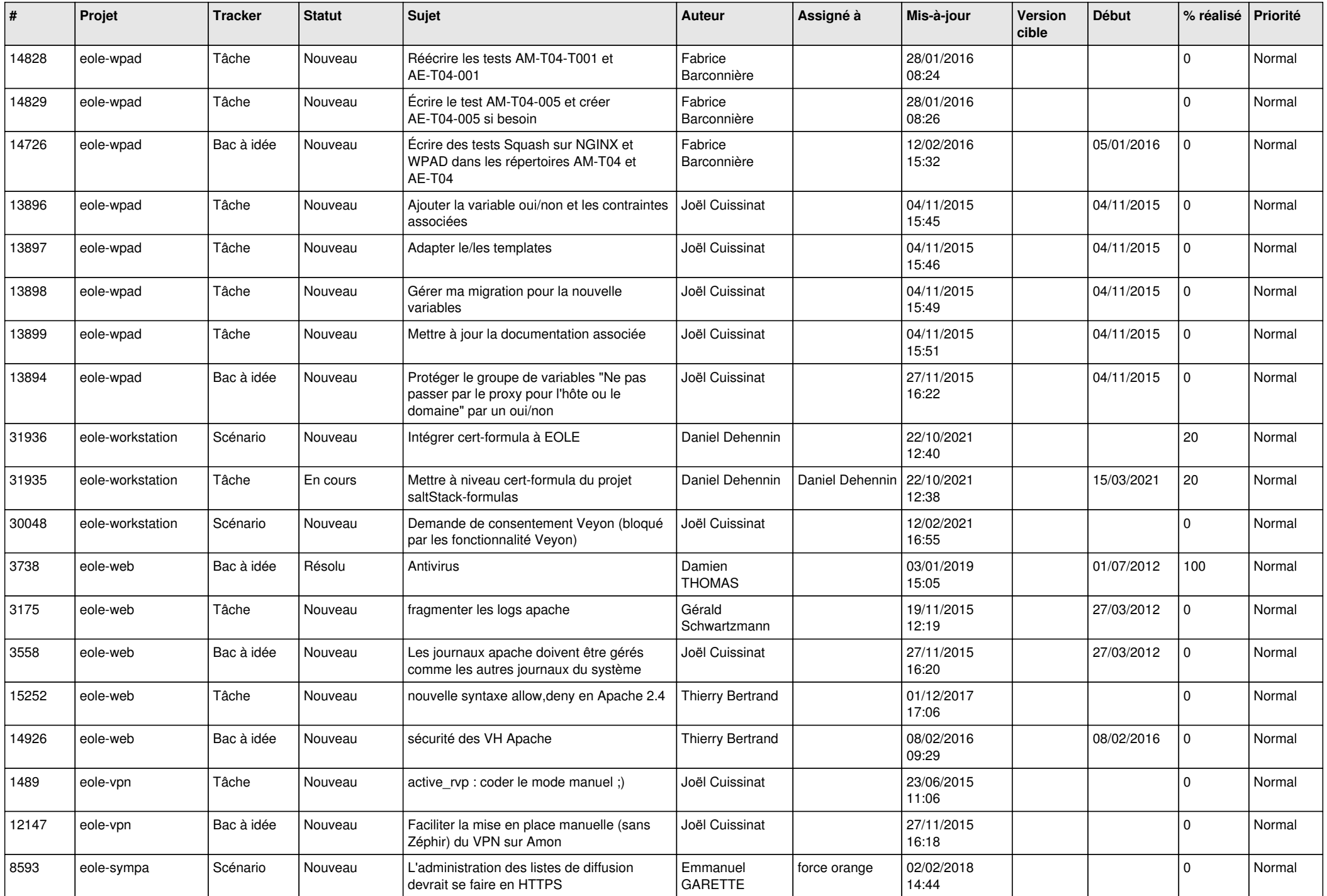

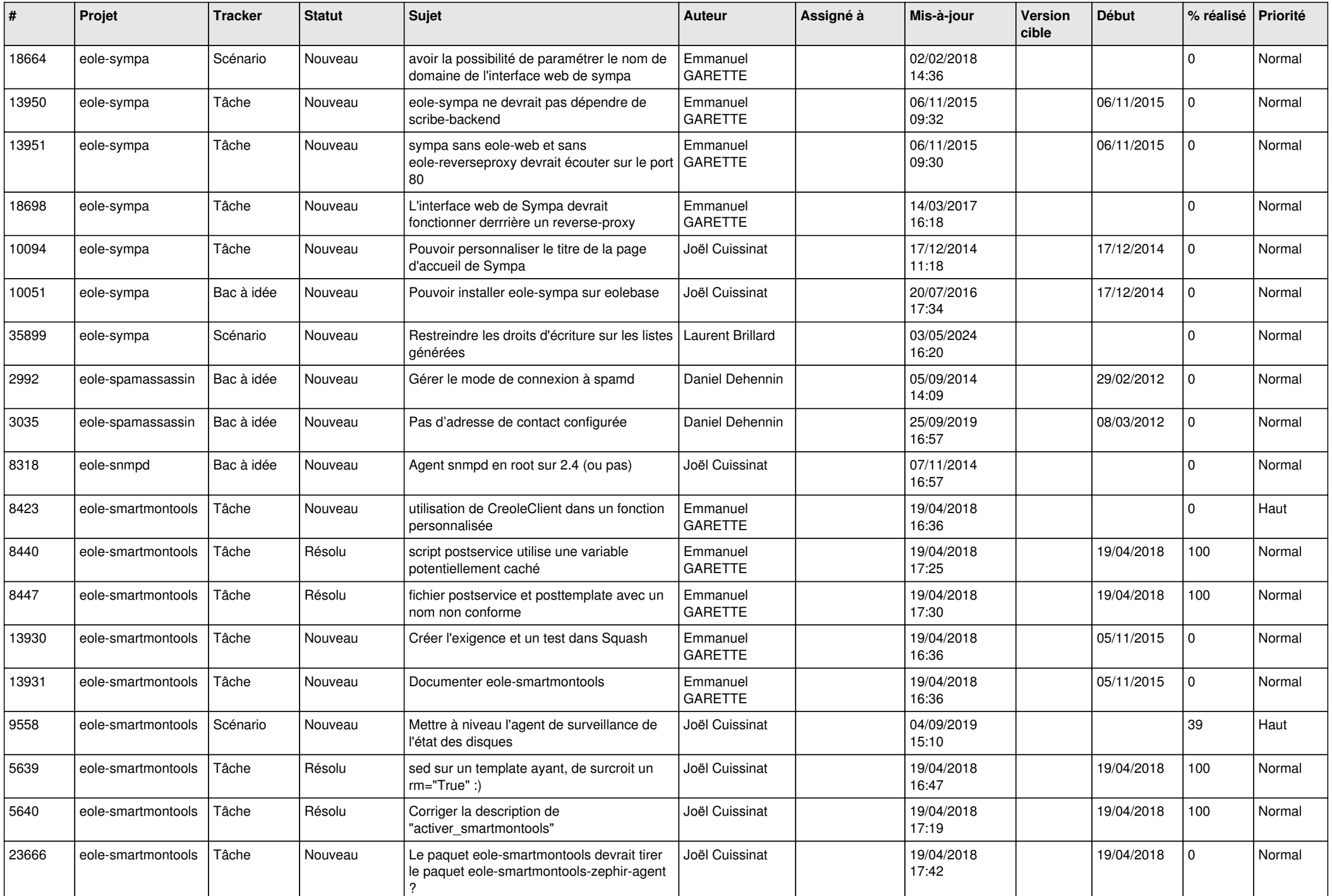

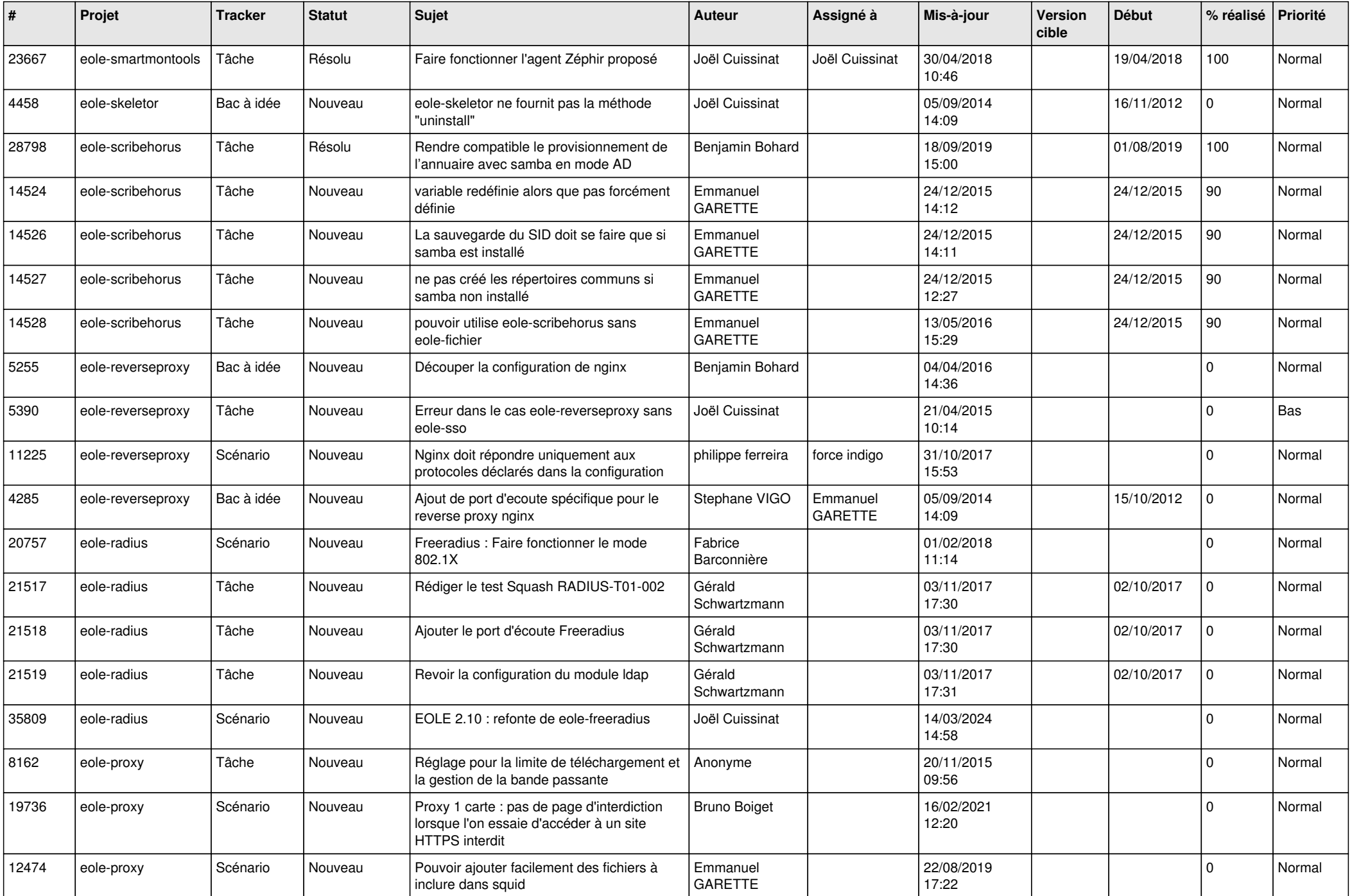

![](_page_24_Picture_570.jpeg)

![](_page_25_Picture_549.jpeg)

![](_page_26_Picture_545.jpeg)

![](_page_27_Picture_166.jpeg)

**...**